# **Ajout au mode d'emploi de la DM1000 pour V2.2**

La version 2.20 du système d'exploitation de la DM1000 propose les changements suivants (y compris toutes les modifications effectuées jusqu'à la version 2.05).

## **Modifications et ajouts de la version 2.20**

### ❏ **Davantage d'ensembles d'effets additionnels (Add-On Effects, pages 165 et 184)**

Les ensembles d'effets additionnels sont désormais disponibles:

- **AE041** Ensemble "Surround Post"
- **AE051** Ensemble "Vintage Stomp"

De ce fait, les mémoires 53~67 de la bibliothèque d'effets font désormais office de programmes d'effets "Preset". Ces programmes exploitent uniquement les effets additionnels. Les numéros des programmes s'appliquant à des effets "Add-On" non installés sont grisés pour signaler que ces mémoires ne sont pas disponibles. Les programmes d'effets suivants sont dédiés aux effets "Add-On".

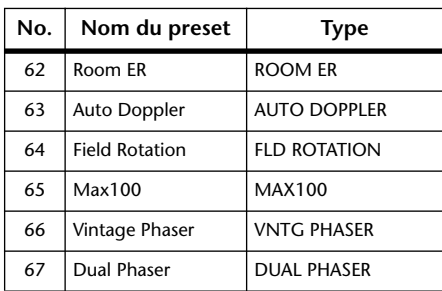

Voyez aussi le site web Yamaha pour en savoir plus sur les effets "Add-On":

http://www.yamahaproaudio.com

#### ❏ **Davantage de sources de déclenchement disponibles dans la section GPI OUTPUT (pages 283 et 309)**

Les paramètres suivants ont été ajoutés aux sources de déclenchement possibles pour la section GPI OUTPUT.

**xxx ON TALLY:** Le signal de déclenchement est actif tant que le canal en question est disponible (ON).

Les paramètres suivants ont été ajoutés aux sources de déclenchement possibles pour la section OUTPUT. Voyez la liste de sources et de cibles GPI à la page 309.

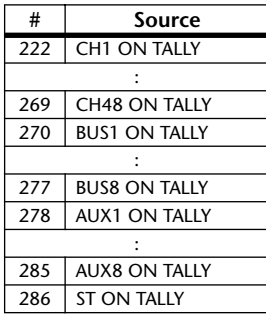

#### ❏ **Version de "DM1000 Editor"**

Si vous utilisez "DM1000 Editor" ("Studio Manager") pour la manipulation de votre DM1000, songez à installer la version 2.1.2 ou plus récente de "DM1000 Editor" (version 2.1 ou plus récente de "Studio Manager").

Si la version de Studio Manager sur le CD-ROM fourni ne correspond pas à X5834**B0**, veuillez télécharger la version actuelle du site web Yamaha:

http://www.yamahaproaudio.com

## **Modifications de la version 2.05**

#### ❏ **La réponse des curseurs motorisés à la commande ESAM FROM a été modifiée (pages 264~268)**

Les curseurs motorisés réagissent différemment à la commande ESAM FROM que le DM1000 reçoit d'un éditeur vidéo. De plus, la compatibilité d'une gamme plus large d'éditeurs vidéo a été établie avec le DM1000.

Quand un canal non relié à l'appareil FROM reçoit la commande FROM de l'éditeur vidéo, son niveau est automatiquement réglé sur "–∞dB". Vous pouvez aussi décider de ne pas définir d'appareil REC à la page "ESAM Machine Assign". Veuillez donc noter les changements suivants.

#### **Sélection d'un appareil REC (étape 8 à la page 266)**

- Le curseur d'un canal assigné à un appareil REC ne peut pas être piloté par les commandes FROM/TO.
- Quand vous utilisez la fonction "Pre-Read" (page 267), ne sélectionnez pas d'appareil REC.

#### **Régler le niveau initial et d'arrivée du fondu (Crossfade, étape 13 à la page 267)**

- La commande ESAM détermine le niveau du canal de l'appareil FROM mais pas la valeur initiale du fondu (crossfade).
- La commande ESAM détermine le niveau du canal de l'appareil TO mais pas la valeur d'arrivée du fondu (crossfade).
- Le niveau initial du canal de l'appareil FROM et le niveau d'arrivée du canal de l'appareil TO adoptent les valeurs que vous avez utilisées en dernier lieu, que ce soit en actionnant les curseurs manuellement ou en sélectionnant une scène.
- Pour conserver ces valeurs dans une mémoire de scène, choisissez le niveau du curseur du canal de la machine FROM comme valeur initiale et celui de la machine TO comme valeur d'arrivée puis sauvegardez-les.

#### **Stations de montage dont la compatibilité a été établie (page 268)**

En avril 2005, la compatibilité entre la DM1000 et les types d'éditeurs vidéo suivants a été établie.

- Sony BVE700, BVE2000, BVE9100, PVE500, BZS8050
- Accom Axial 2010, 2020, 3000, AxialMX
- Ampex ACE200
- Panasonic AG A850

Vous trouverez les dernières informations sur le site Yamaha suivant:

http://www.yamahaproaudio.com

## **Modifications de la V2.01**

#### ❏ **Possibilité de travailler avec des cartes Y96K et MY16-mLAN (pages 55 et 345)**

La carte DSP avec les plug-ins "Waves Y96K" (pouvant être utilisée avec la version 2.00) et la carte interface MY16 mLAN sont désormais reconnues. De plus, conformément aux spécifications MIDI du protocole mLAN, SLOT 1 ne gère plus qu'un seul port MIDI (au lieu de plusieurs). (Inutile donc de choisir un port 1~8.)

Voyez aussi notre site web pour les dernières nouvelles en rapport avec les cartes reconnues et le nombre de cartes pouvant être utilisées simultanément.

http://www.yamahaproaudio.com

C.S.G., Pro Audio Division © 2005-2012 Yamaha Corporation 205IPTO-B0 Printed in Japan

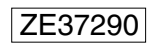